<<Visual FoxPro

 $<<$ Visual FoxPro

, tushu007.com

- 13 ISBN 9787300099361
- 10 ISBN 73000936X

出版时间:2009-2

页数:356

PDF

更多资源请访问:http://www.tushu007.com

# <<Visual FoxPro

#### Visual FoxPro

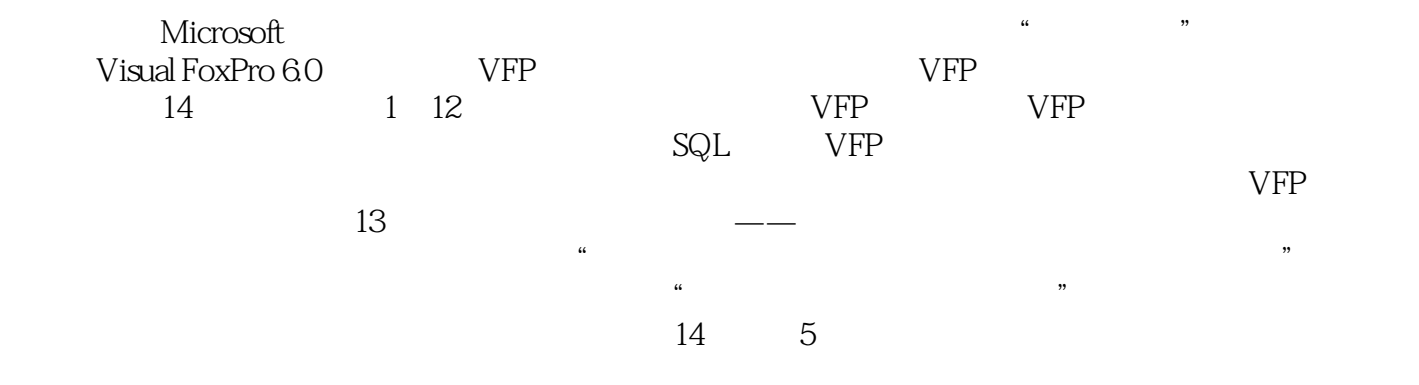

 $CD$  59  $130$ 

, energy and the system  $\mathcal{H}$  is the system of  $\mathcal{H}$ 

# <<Visual FoxPro $\hspace{2cm} >>$

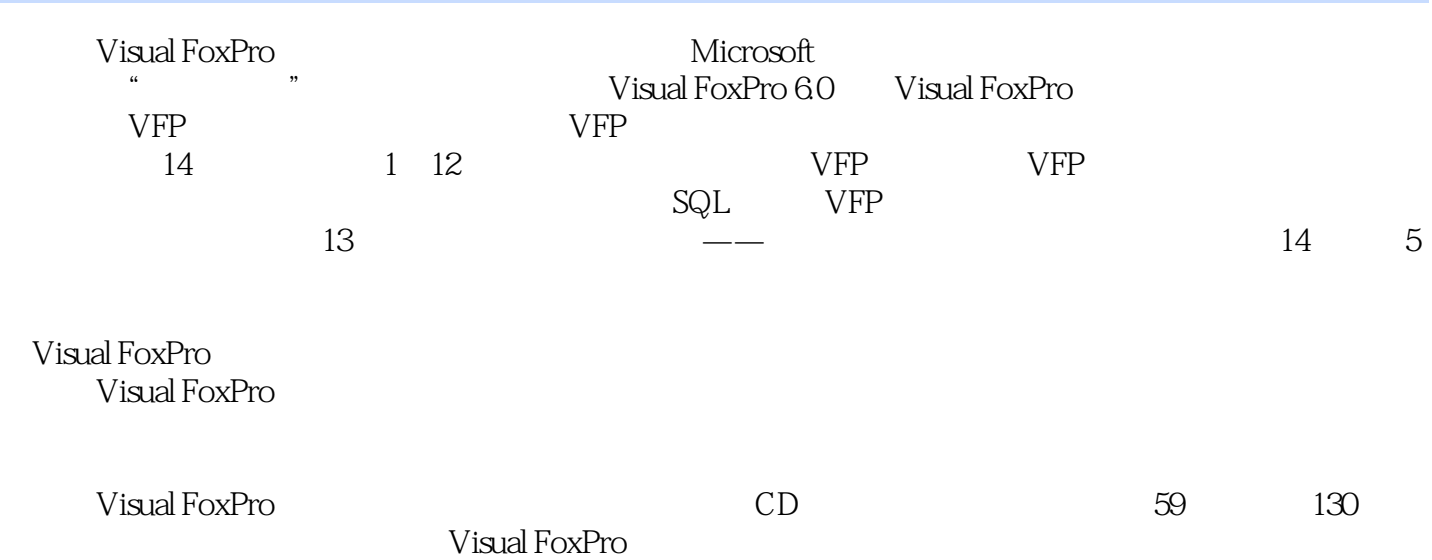

## <<Visual FoxPro

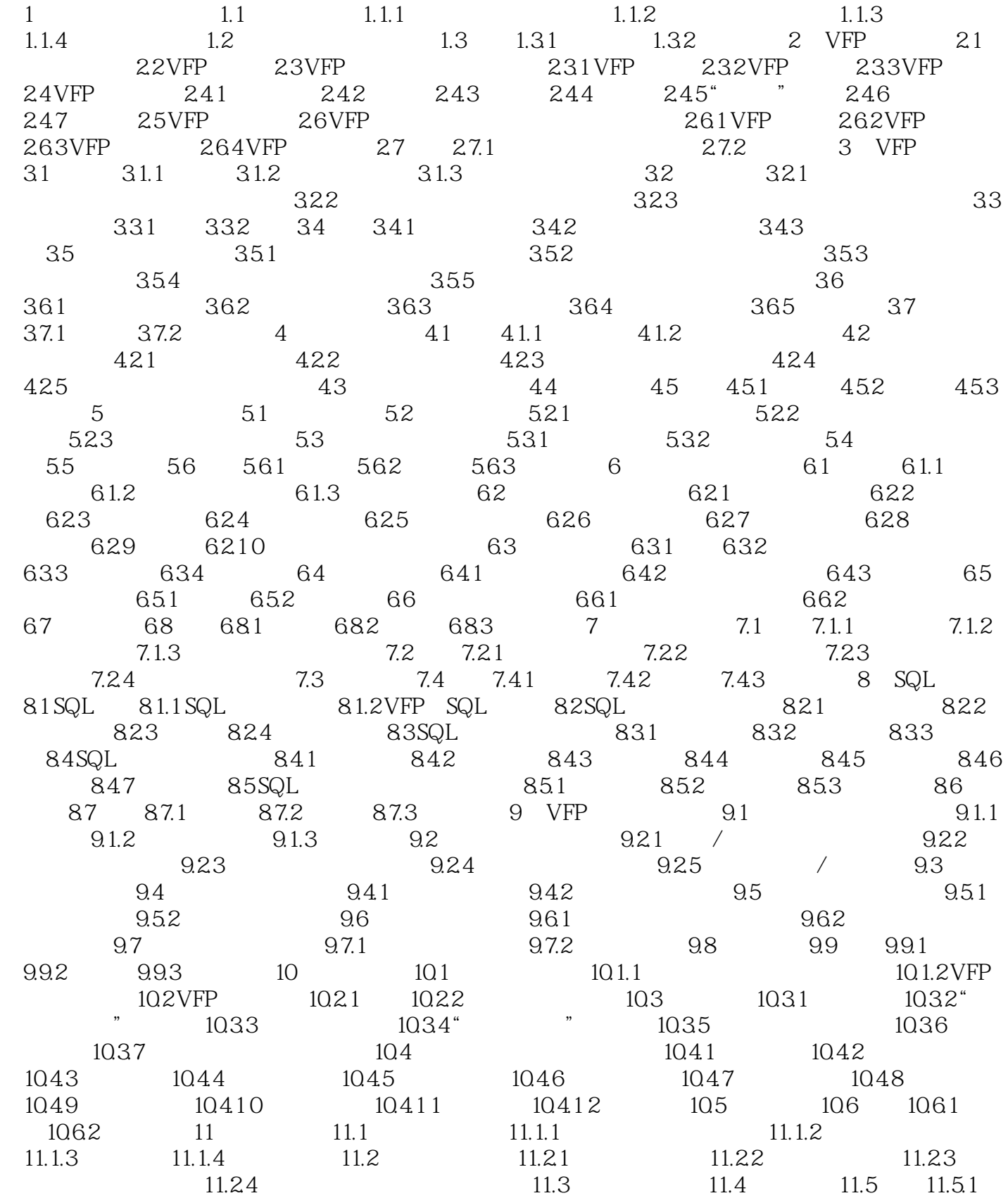

### <<Visual FoxPro

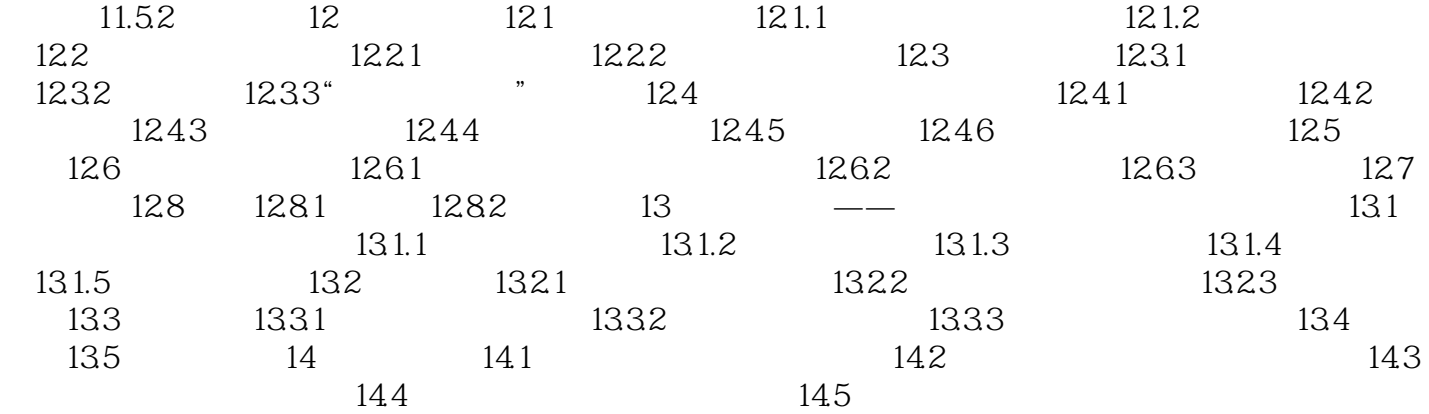

## <<Visual FoxPro

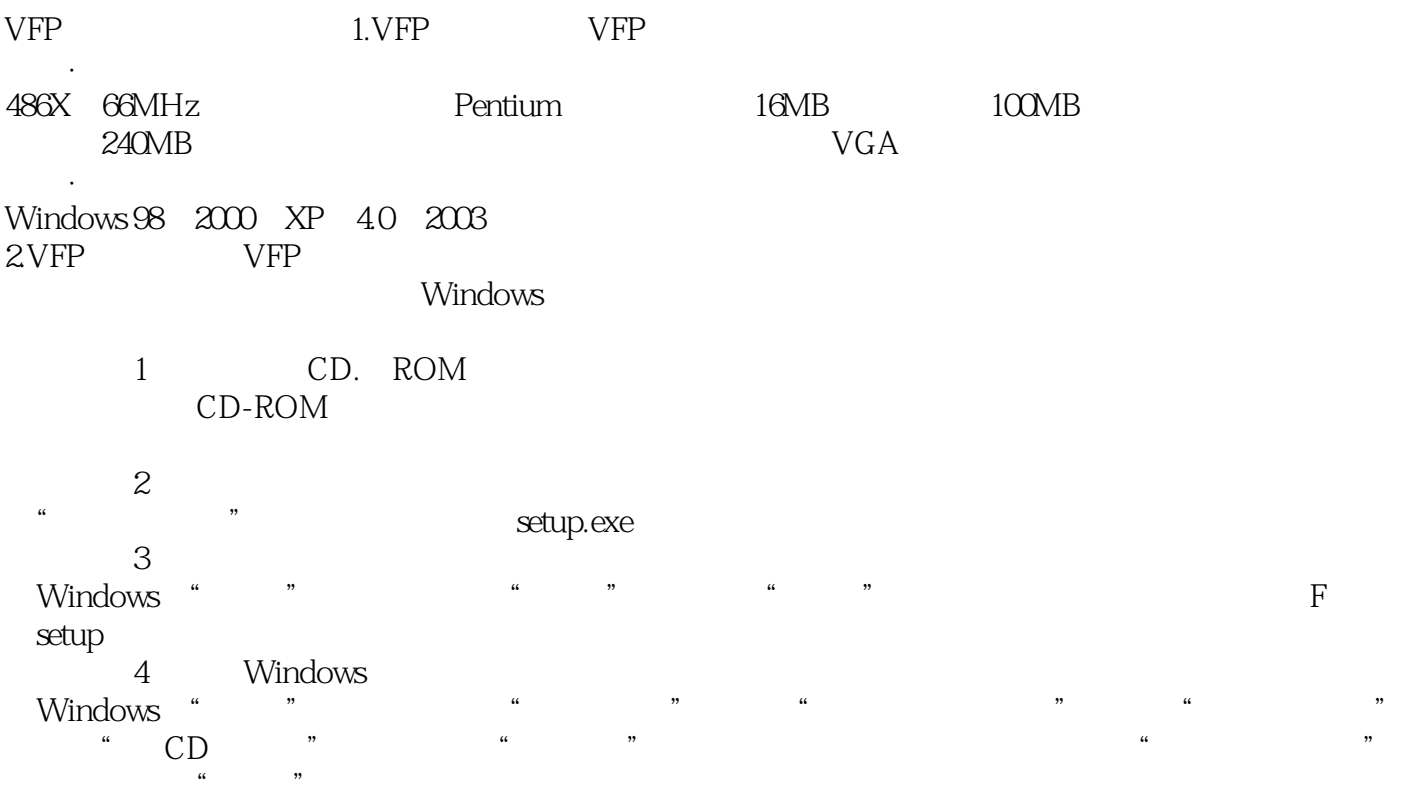

# <<Visual FoxPro

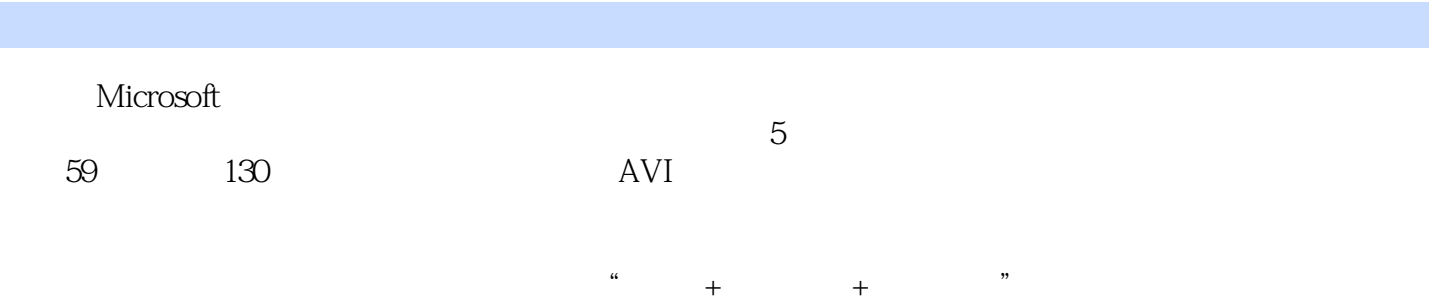

 $\mathfrak{u}$  , and  $\mathfrak{v}$  , and  $\mathfrak{v}$  , and  $\mathfrak{v}$  , and  $\mathfrak{v}$  , and  $\mathfrak{v}$  , and  $\mathfrak{v}$  , and  $\mathfrak{v}$  , and  $\mathfrak{v}$  , and  $\mathfrak{v}$  , and  $\mathfrak{v}$  , and  $\mathfrak{v}$  , and  $\mathfrak{v}$  , and  $\mathfrak{v}$  , a

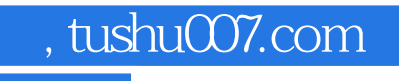

### <<Visual FoxPro

本站所提供下载的PDF图书仅提供预览和简介,请支持正版图书。

更多资源请访问:http://www.tushu007.com